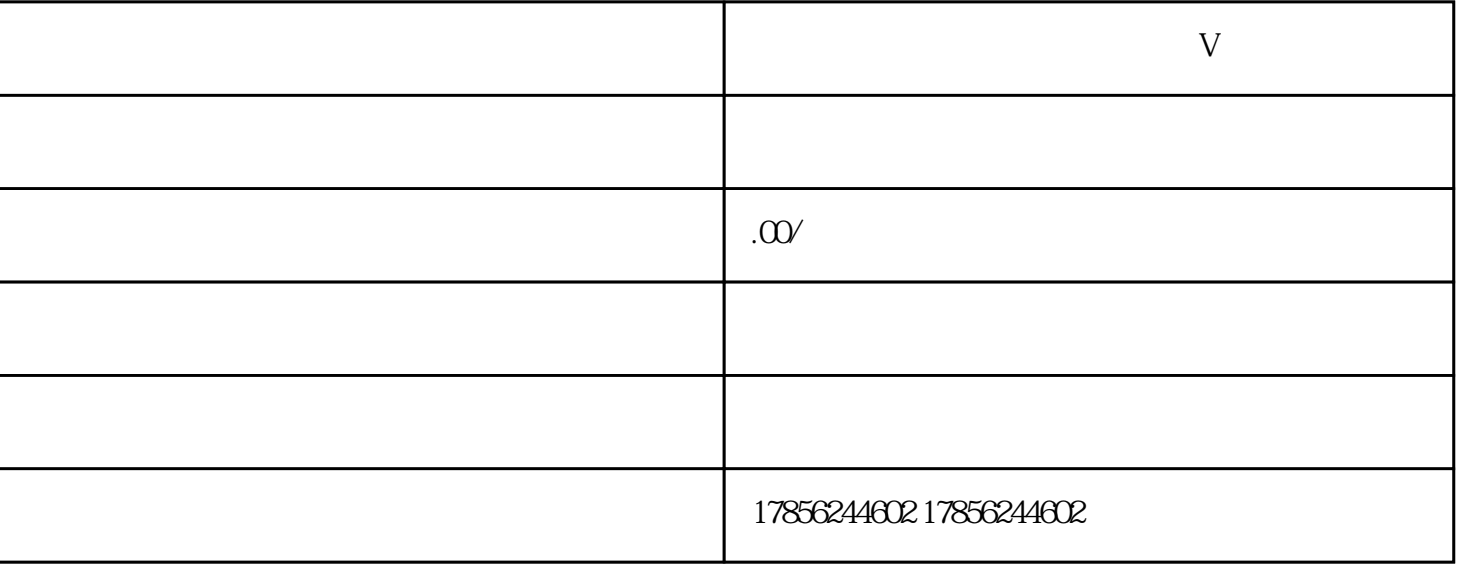

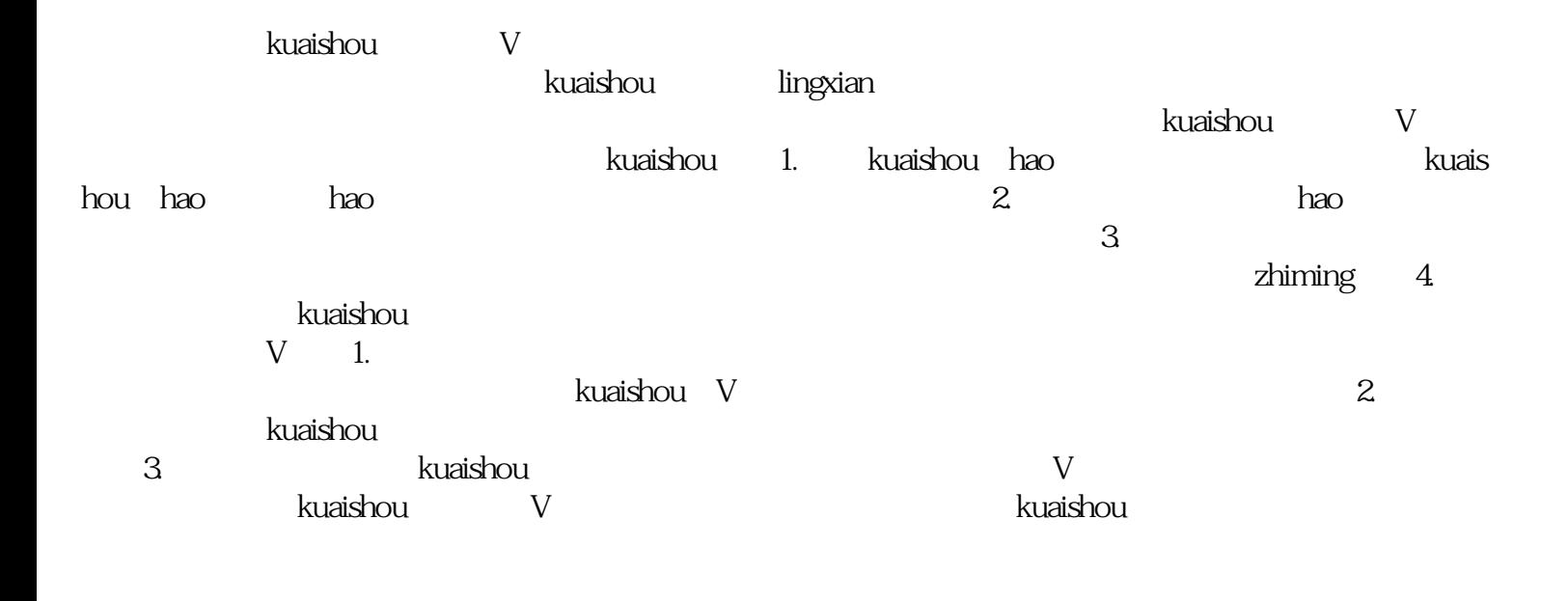

 $\blacksquare$ 

 $10$ 

 $v$  and  $v$  are  $K$